## Download: How do I download the music files?

For the purpose of downloading, it is necessary to ensure that your browser allows pop-ups for our site www.note-perfect.com. (This is a requirement in the software of the Note Perfect site download programming)

Log into the Note Perfect Web Site with the User Name and Password that you provided at the time of order.

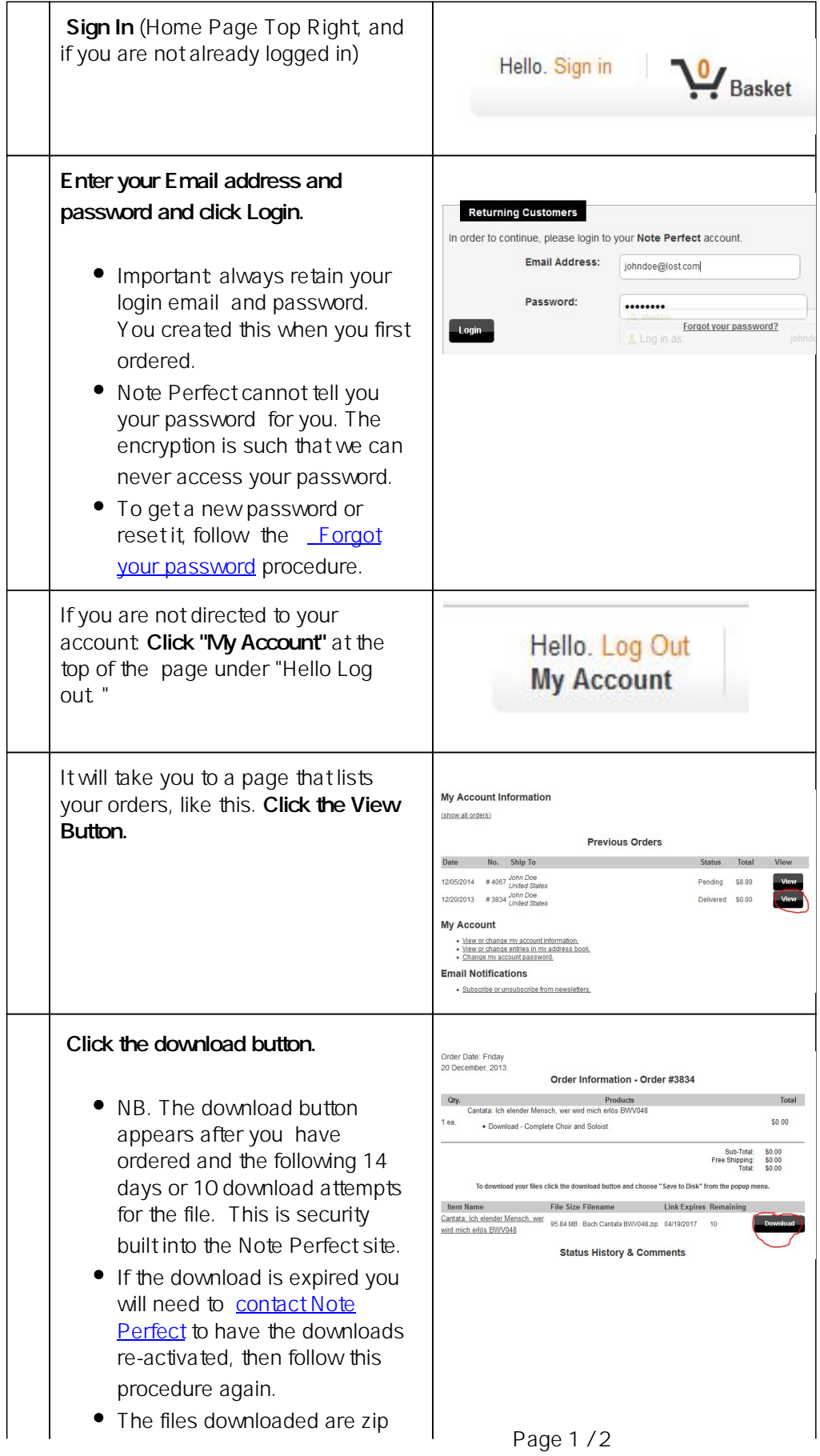

(c) 2024 Note Perfect <music@note-perfect.com>

[URL: https://www.note-perfect.com/faq/index.php?action=artikel&cat=8&id=7&artlang=en](https://www.note-perfect.com/faq/index.php?action=artikel&cat=8&id=7&artlang=en)

## Download: How do I download the music files?

files that contain 1 or more MP3 files.

 For a more reliable method of downloading we recommend using a Download Management program. There are many free ones available such as **Download Accelerator**. The advantage of this is that most of these type of programs have the capability for resuming downloads. NB use the program instructions, we cannot provide support for them.

Unique solution ID: #1006 Author: Admin Last update: 2017-04-11 01:41